# Blockchain Basics

## Rohas Nagpal

**Concept Tech Terms Public Blockchains Practical** 

**Blockchain**

**Security** 

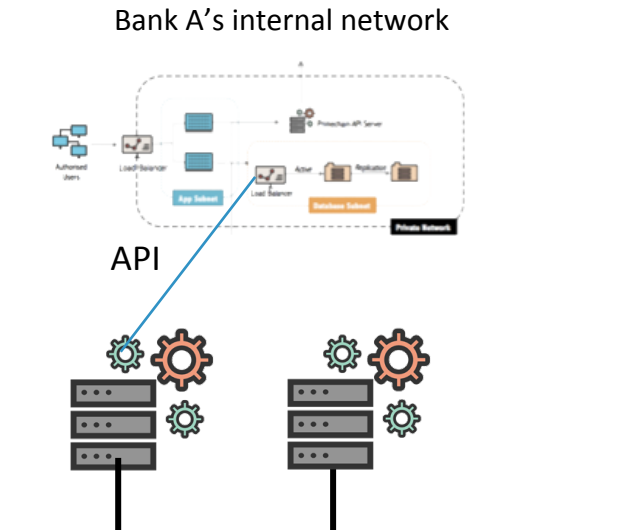

Bank B's internal network

**Principal Baltimore** 

 $\hbox{\O}$ 

Company C's internal network

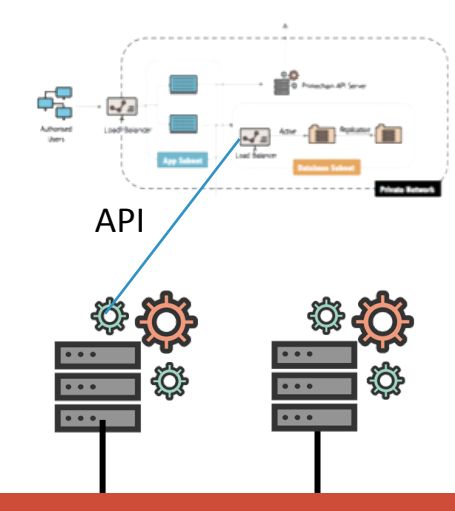

**Addresses, Ledger, Data** 

API 

<u>୍ବିଠି</u>

 $\frac{1}{\sqrt{2}}$ 

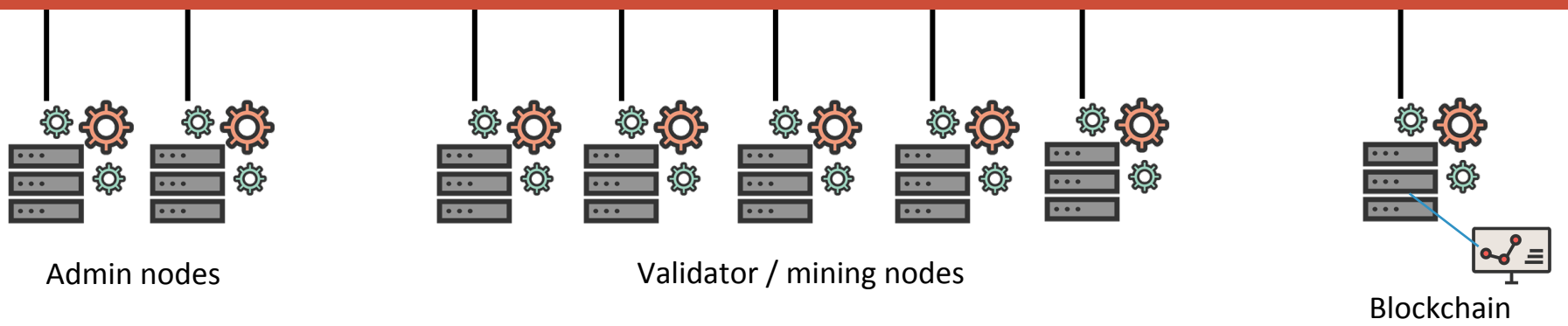

Explorer 

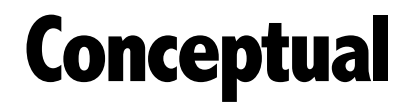

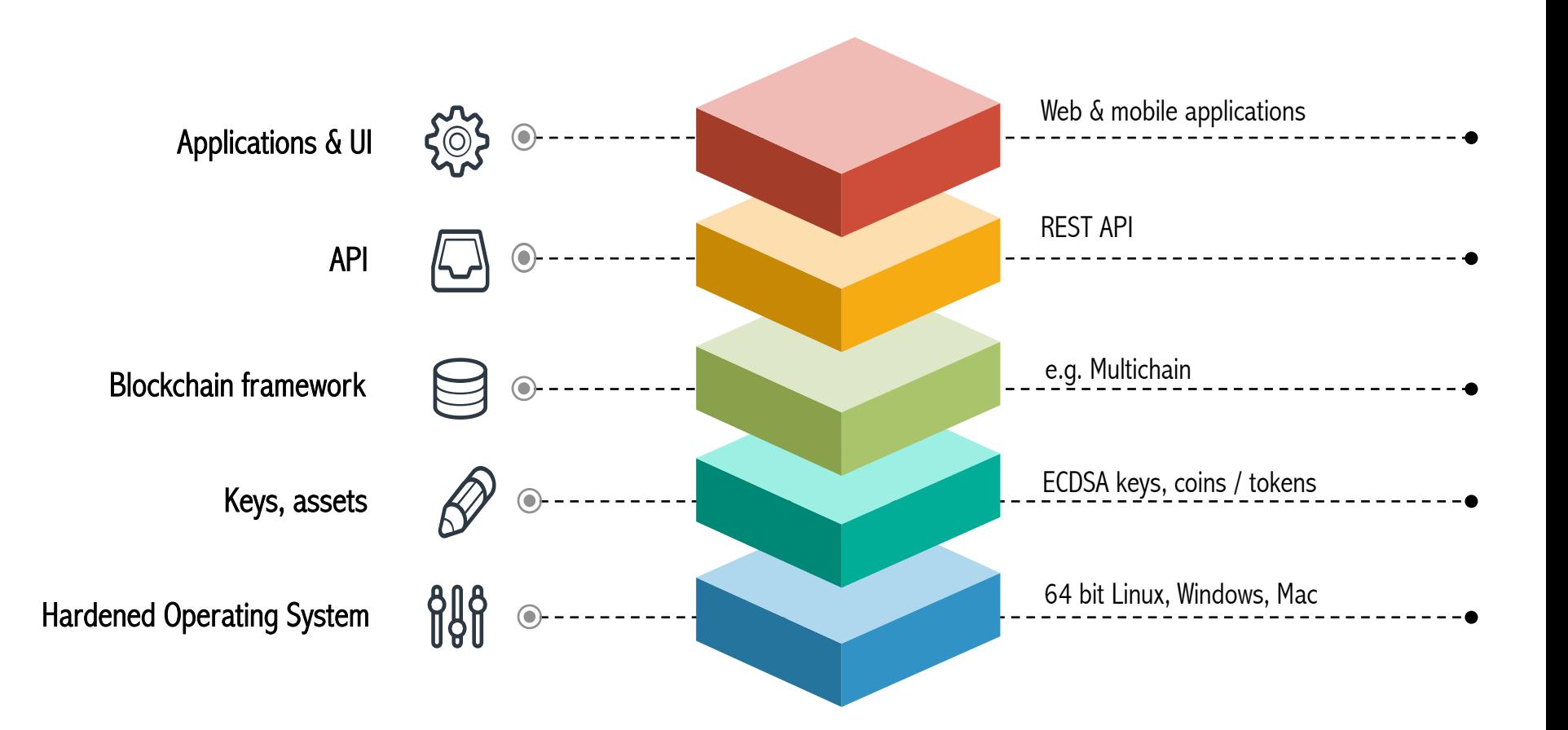

# **Hash functions**<br>Returns a hexadecimal number of 64 digits

Returns a hexadecimal number of 64 digits

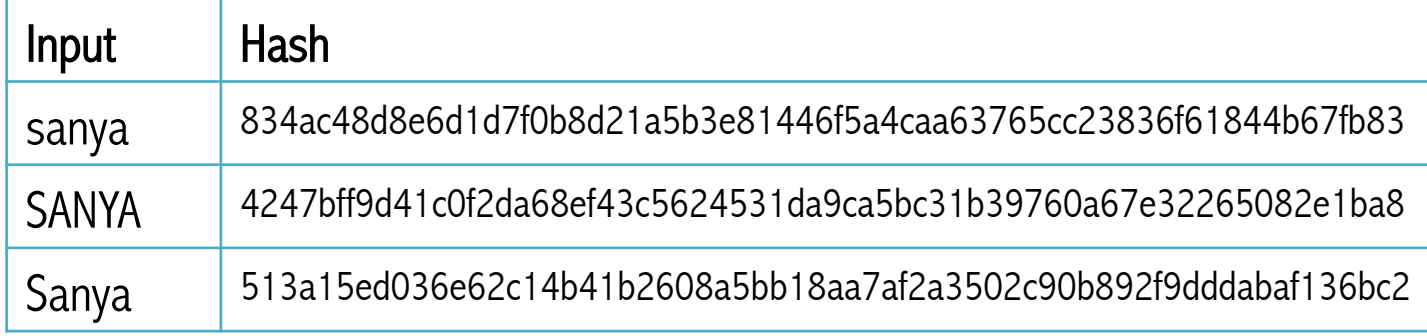

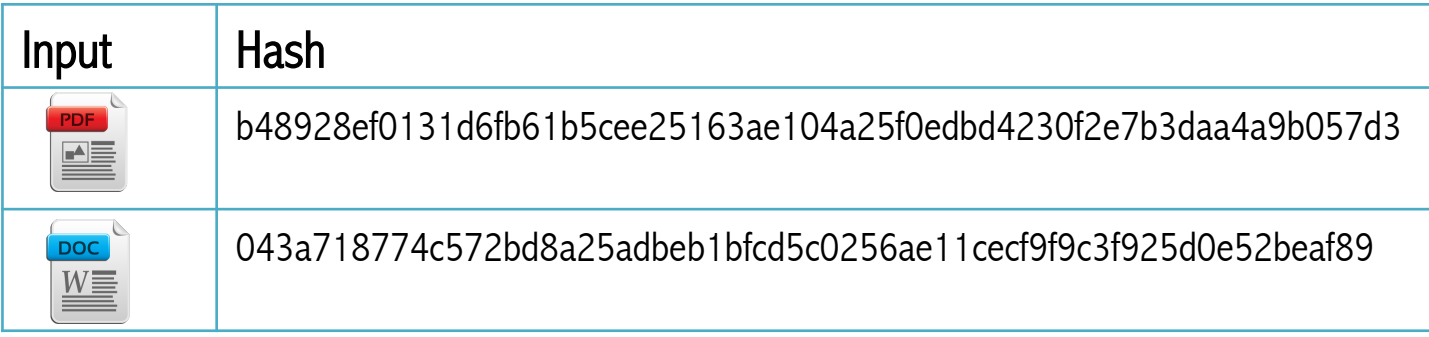

https://emn178.github.io/online-tools/sha256.html

## **Hexadecimal**

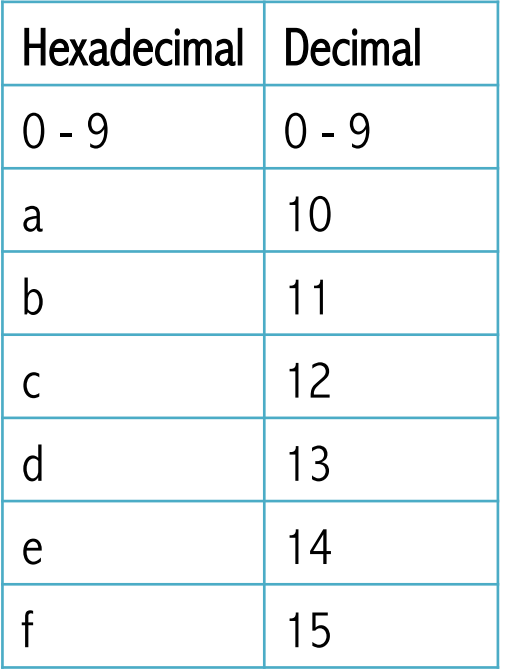

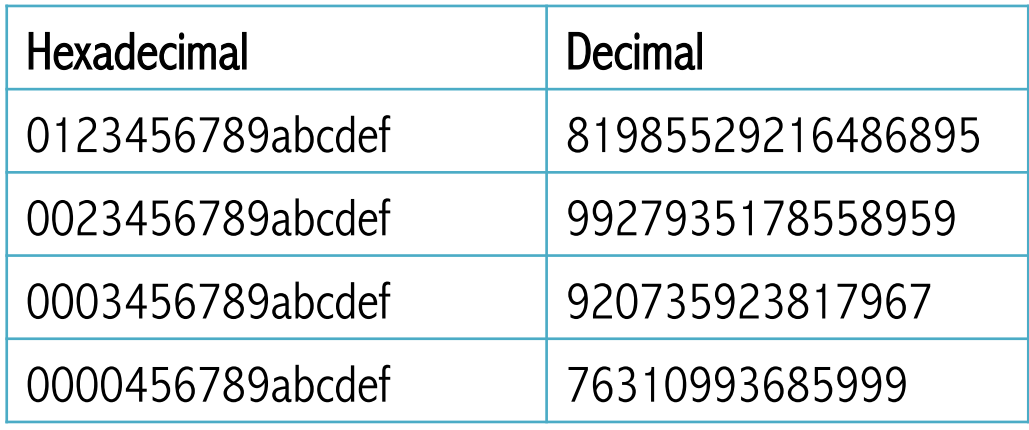

You can try the hexadecimal to decimal converter here: https://www.rapidtables.com/convert/number/decimal-to-hex.html 

### þ Hash functions

- Proof of work
- o Merkle Tree
- o Blockchain
- **Miners**
- **Keys**
- Hash functions take an electronic record (such as a PDF file, a video, an email etc.) and produce a fixed-length output e.g. 64 characters.
- If the information is changed in any way  $-$  even a comma is changed in a 3000 page document  $-$  a different output value is produced.
- There's no way to calculate the original record from the hash.

# **Merkle Tree**

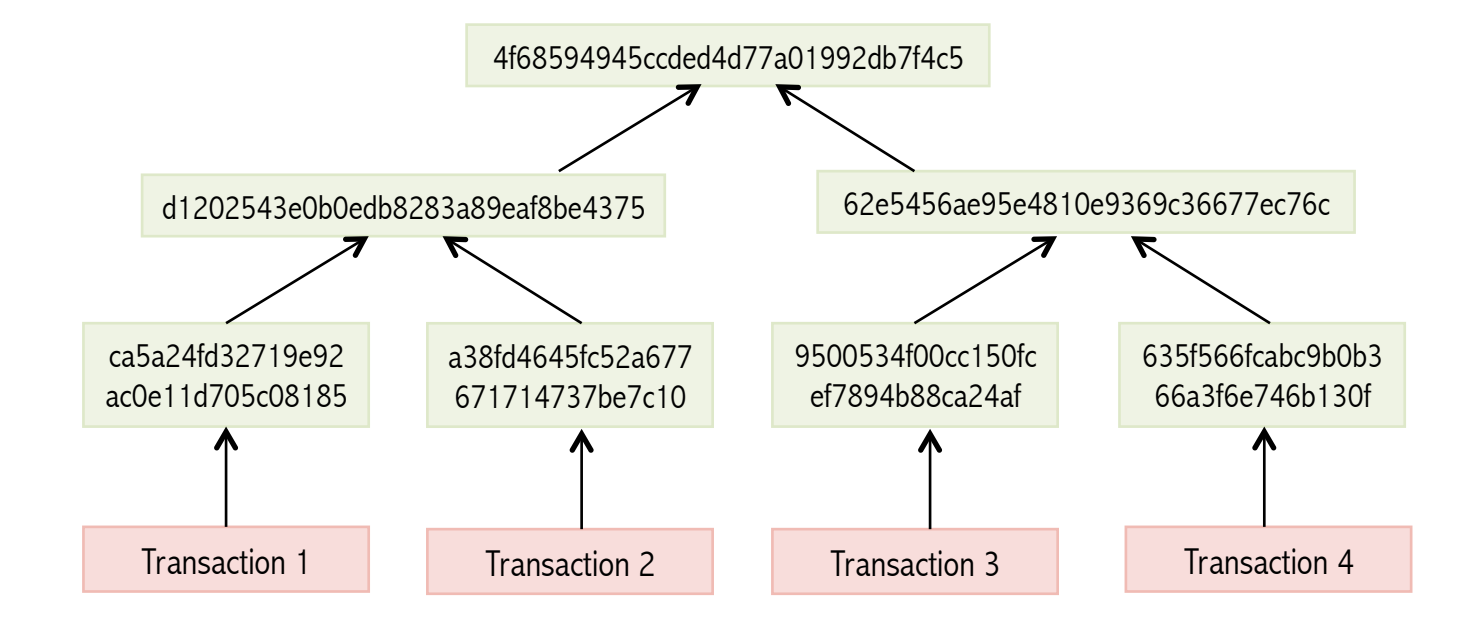

Each transaction is digitally signed by the sender's private key

- Sender's address
- Receiver's address
- Asset
- Quantity

15DuKhdp485dArupQDyG6RFz594M5RJaBftVpb 12Q24F1vSNP5efpGbD5FqkqsoLoREFJrui1uG7 **SanyaCoin** 25

**Proof of work 1. Sender^Receiver^Timestamp^Nonce 2. Hash begins with 4 zeros 2. Hash begins with 4 zeros** 

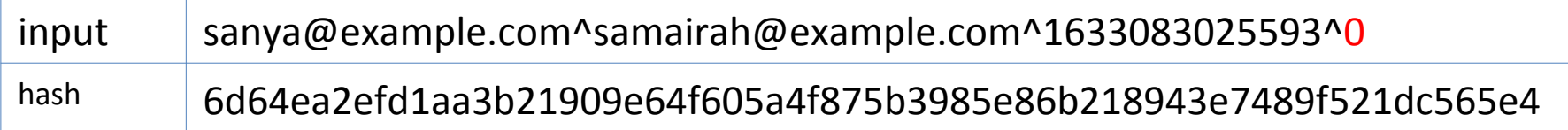

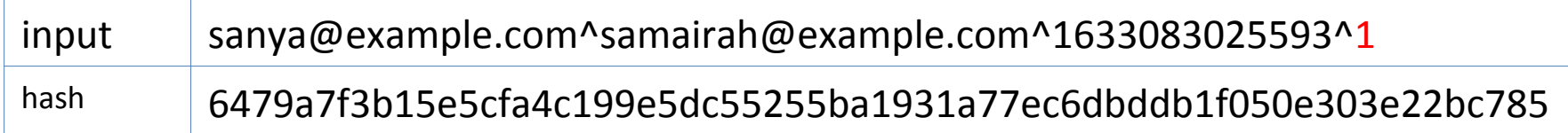

**...** increase nonce till ….

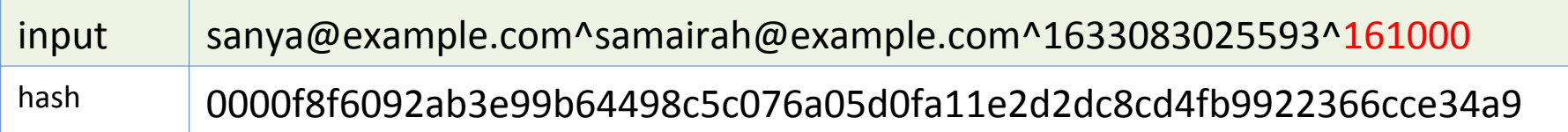

- Infinite nonces exists for any given string.
- Computing nonce is not trivial, verification is.

## Successful nonces below 500000 for sanya@example.com^samairah@example.com^1633083025593^

161000: 0000f8f6092ab3e99b64498c5c076a05d0fa11e2d2dc8cd4fb9922366cce34a9 202312: 00001f4ef566329793537e0a80d383dfe2b22094e9190f9cb164f85331cdbe10 290121: 00003d69dde677f9a075bbfb99711791bcf0769e87d5472c4c4c83f48e73cd53 321204; 0000e5568c58683f350911ce4220526f789c55c72041d51e332bc667e005aa2b 371484: 0000e2ad4784e07506d84392af36f96604eed4b2c18784162f8280da7b3ba0a4 375962: 00000d10f84056ea3f6511c89f77a68d9fc78645f65a8f81da3e9ecebe75e77b 384144: 0000123625b4c8fa92e0c1b92e12ae7dcf292e80eec9587b3acfff4841b0a938 388971: 00005cb9e30b73df8fc7519b534a7b29d130775bc8d97183a7d27e941321dc28

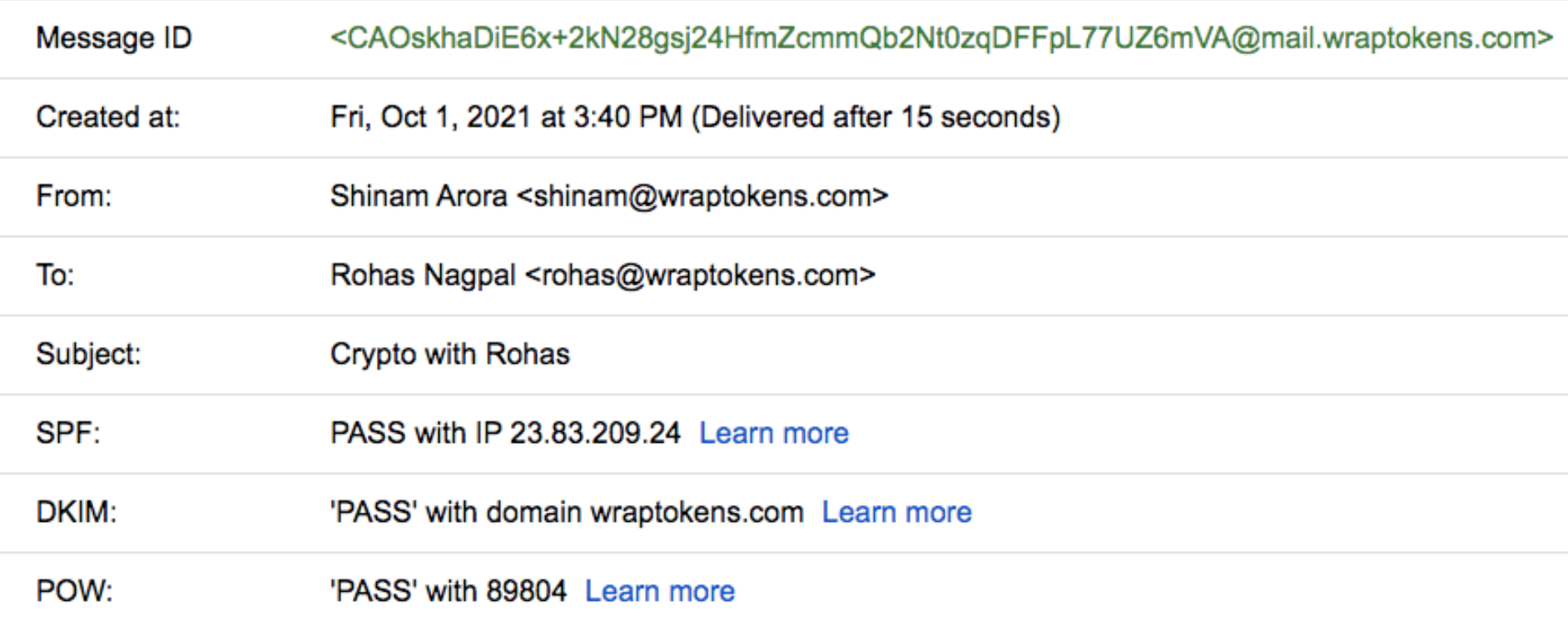

CAOskhaDiE6x+2kN28gsj24HfmZcmmQb2Nt0zqDFFpL77UZ6mVA@mail.wraptokens.com ^shinam@wraptokens.com^rohas@wraptokens.com^1633026600^89804

000050cb0c7f59a6e0e1e9cb27937a8a43d23152e811e51b4d8a643c73e3997c

Hash functions

- Proof of work
- o Merkle Tree
- o Blockchain
- o Miners
- o Key issues

#### Can you double-spend physical currency?

In case of physical currency notes, you cannot double-spend a note because once you hand the note over to someone, you don't have the note anymore to spend again.

#### Can you double-spend virtual currency?

Since electronic records are easily duplicated, a "digital coin" can be spent multiple times.

Now imagine a digital coin that cannot be spent multiple times... ... that is the innovation of Bitcoin

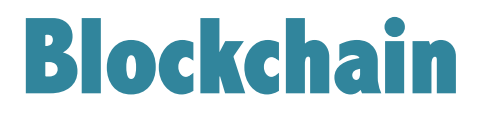

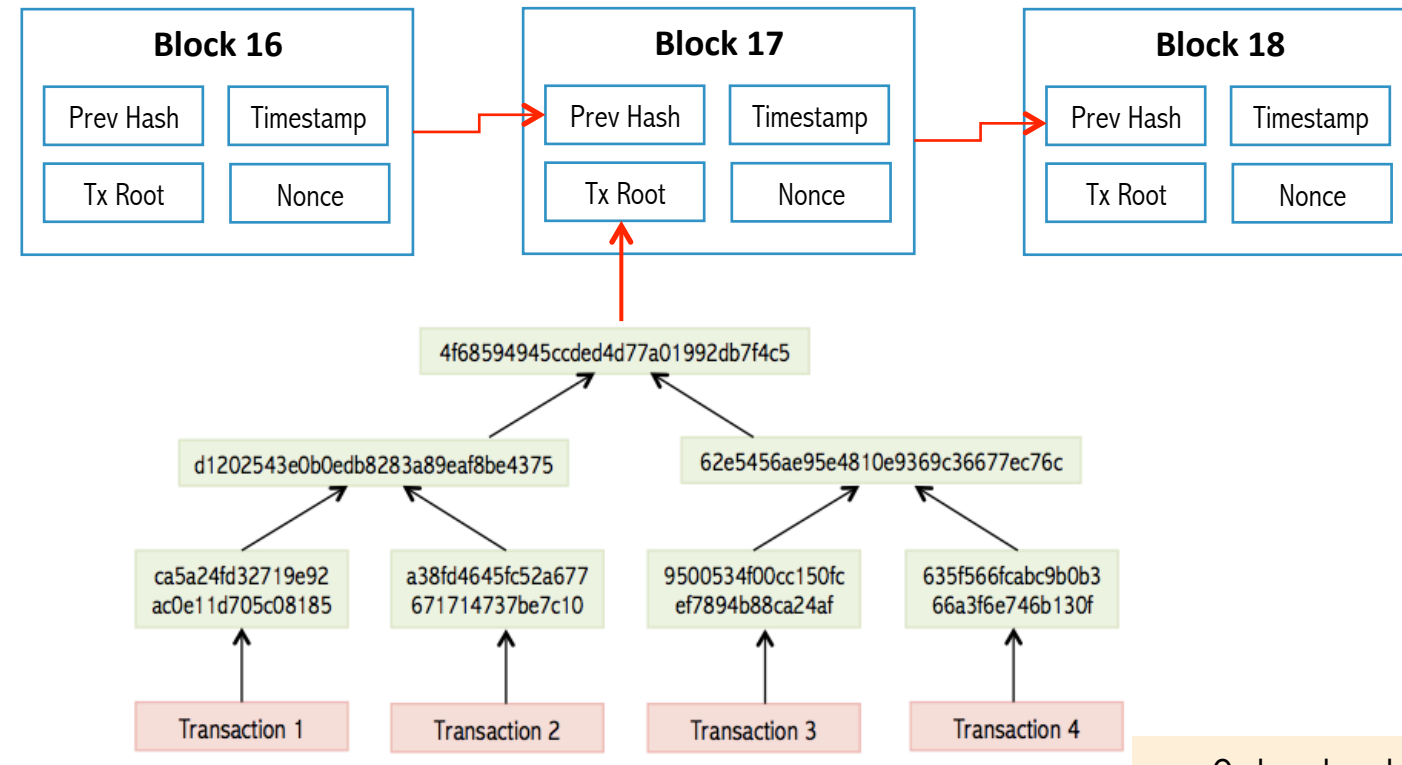

- Ordered and time-stamped record.
- Prevents double-spending.
- Prevents modification of previous records.

# **Bitcoin**

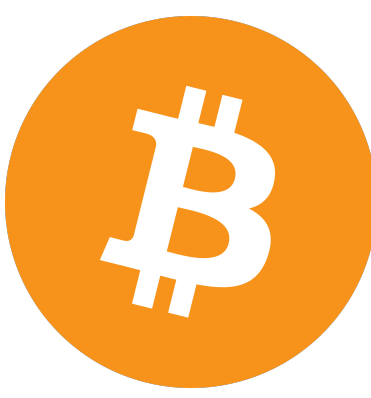

- Bitcoin's first block, block 0, was mined on January 03, 2009 at 11:45 PM GMT.
- The Bitcoin block reward halves every 210,000 blocks.
- The current block reward is 6.25 and will become 3.125 BTC after the halving at block 840,000 (approx 06-May-2024 12:39 UTC).
- Difficulty changes every 2016 blocks approx 14 days.
- Blockchain events (halving, forking, ICOs etc.) are measured in blocks and not conventional dates / times.

# **Bitcoin**

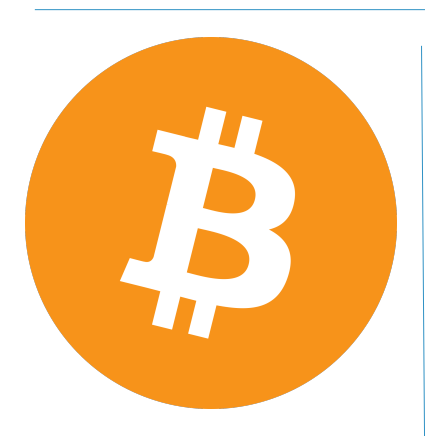

• After six confirmations/blocks, a transaction is confirmed beyond reasonable doubt.

See:

- https://en.bitcoin.it/wiki/Bitcoin
- https://en.bitcoin.it/wiki/Difficulty

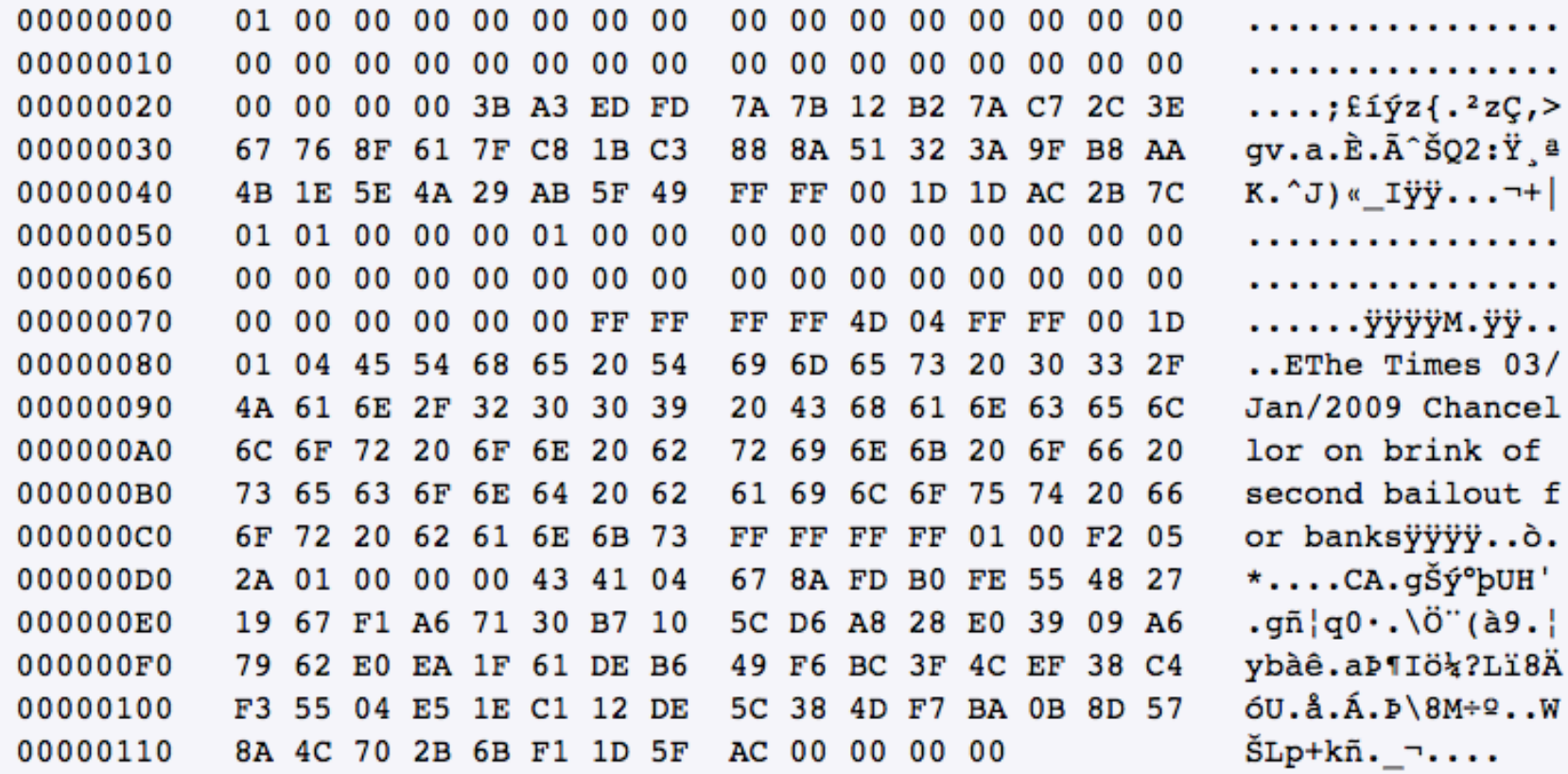

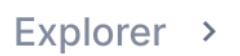

 $\frac{1}{2}$  Bitcoin Explorer  $\sim$  > Block

USD  $\blacktriangledown$ 

#### **Block 703326 ⊕**

**BTC USD** 

This block was mined on October 03, 2021 at 12:26 PM GMT+5:30 by Poolin. It currently has 5 confirmations on the Bitcoin blockchain.

The miner(s) of this block earned a total reward of 6.25000000 BTC (\$299,424.94). The reward consisted of a base reward of 6.25000000 BTC (\$299,424.94) with an additional 0.05706740 BTC (\$2,733.98) reward paid as fees of the 1113 transactions which were included in the block. The Block rewards, also known as the Coinbase reward, were sent to this address.

A total of 2,622.38402955 BTC (\$125,633,147.86) were sent in the block with the average transaction being 2.35614019 BTC (\$112,877.94). Learn more about how blocks work.

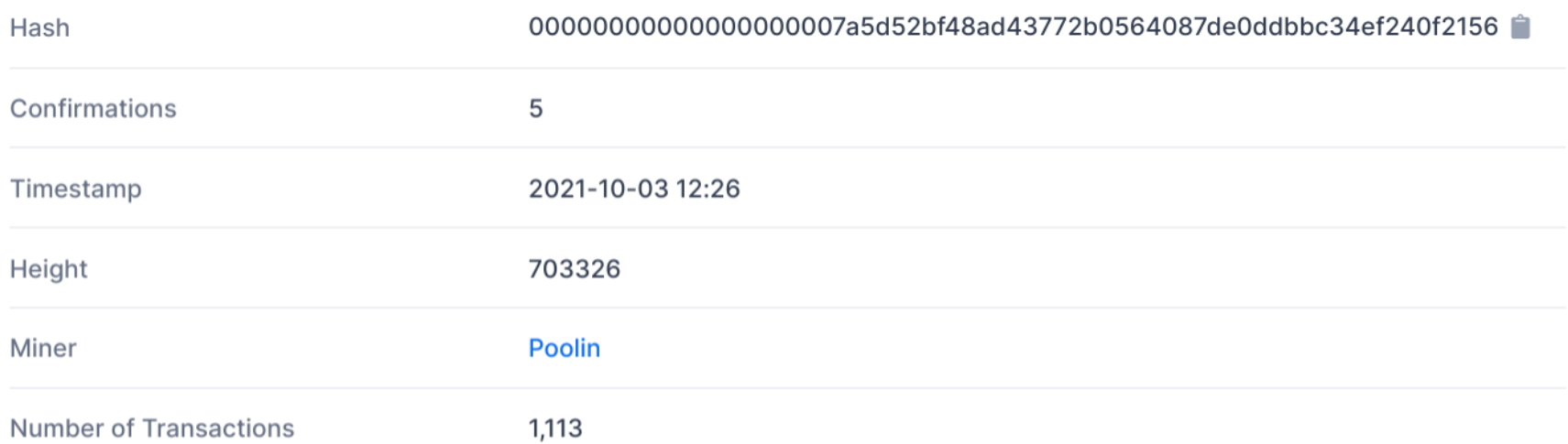

- Hash functions
- Proof of work
- o Merkle Tree
- o Blockchain
- Miners
- o Key issues
- While a gold miner digs into the earth to discover gold, a bitcoin miner uses computational power to calculate hashes.
- To add an entire block to the block chain, a Bitcoin miner must successfully hash a block header to a value below the target threshold.
- Miners spend on computational power and electricity and are compensated by way of a reward for each block they mine and transaction fees.
- Miners usually operate as part of a large pool instead of as individuals.

- o Hash functions
- o Proof of work
- o Merkle Tree
- o Blockchain
- $\nabla$  Miners
- o Key issues

Hashrate  $=$  speed of mining (hash / second)

The number of times hash values are calculated for PoW every second.

Measured in units of:

- k (kilo, 1,000)
- M (mega, 1 million)
- G (giga, 1 billion)
- T (tera, 1 trillion)

- o Hash functions
- o Proof of work
- o Merkle Tree
- o Blockchain
- $\nabla$  Miners
- o Key issues

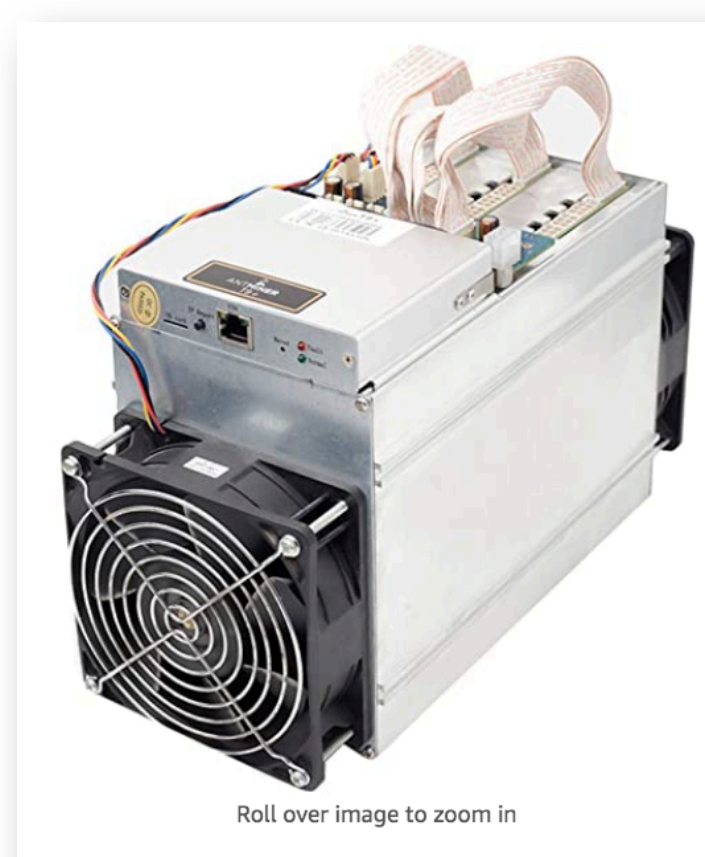

AntMiner T9+ 10.5TH/s  $@$ 0.136W/GH 16nm **ASIC Bitcoin & Bitcoin Cash Miner** 

**Brand: Bitmain** ★★★☆☆ > 19 ratings 28 answered questions

#### Available from these sellers.

- Designed for reliability, stability, and longevity.
- Hash Rate: 10.5TH/s ±7%.
- Power Consumption: 1450W ±7% (Power supply sold separately).
- Easy to use web interface. No host computer required.
- Power supply sold separately. APW3++ on a 220v outlet recommended OR EVGA SuperNova 1600 G2.

- o Hash functions
- o Proof of work
- o Merkle Tree
- o Blockchain
- $\nabla$  Miners
- o Key issues

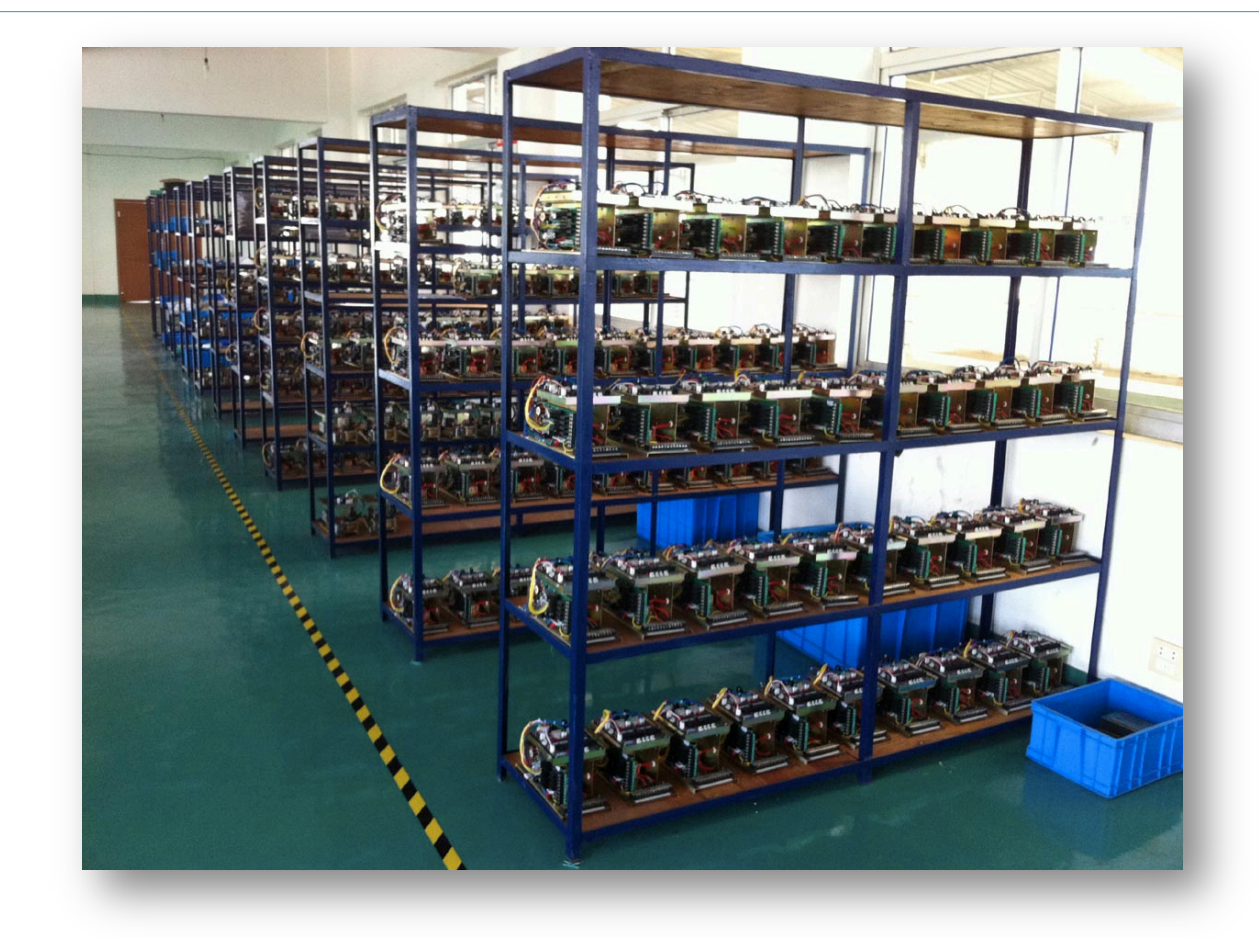

- Hash functions
- Proof of work
- o Merkle Tree
- o Blockchain
- Miners
- o Key issues

### Transaction Fees

- When a new bitcoin block is generated, the information for all of the transactions is included with the block.
- All transaction fees are collected by that miner.
- Transaction fees are voluntary for the person making the bitcoin transaction.
- No miner necessarily needs to accept the transactions and include them in the new block being created.

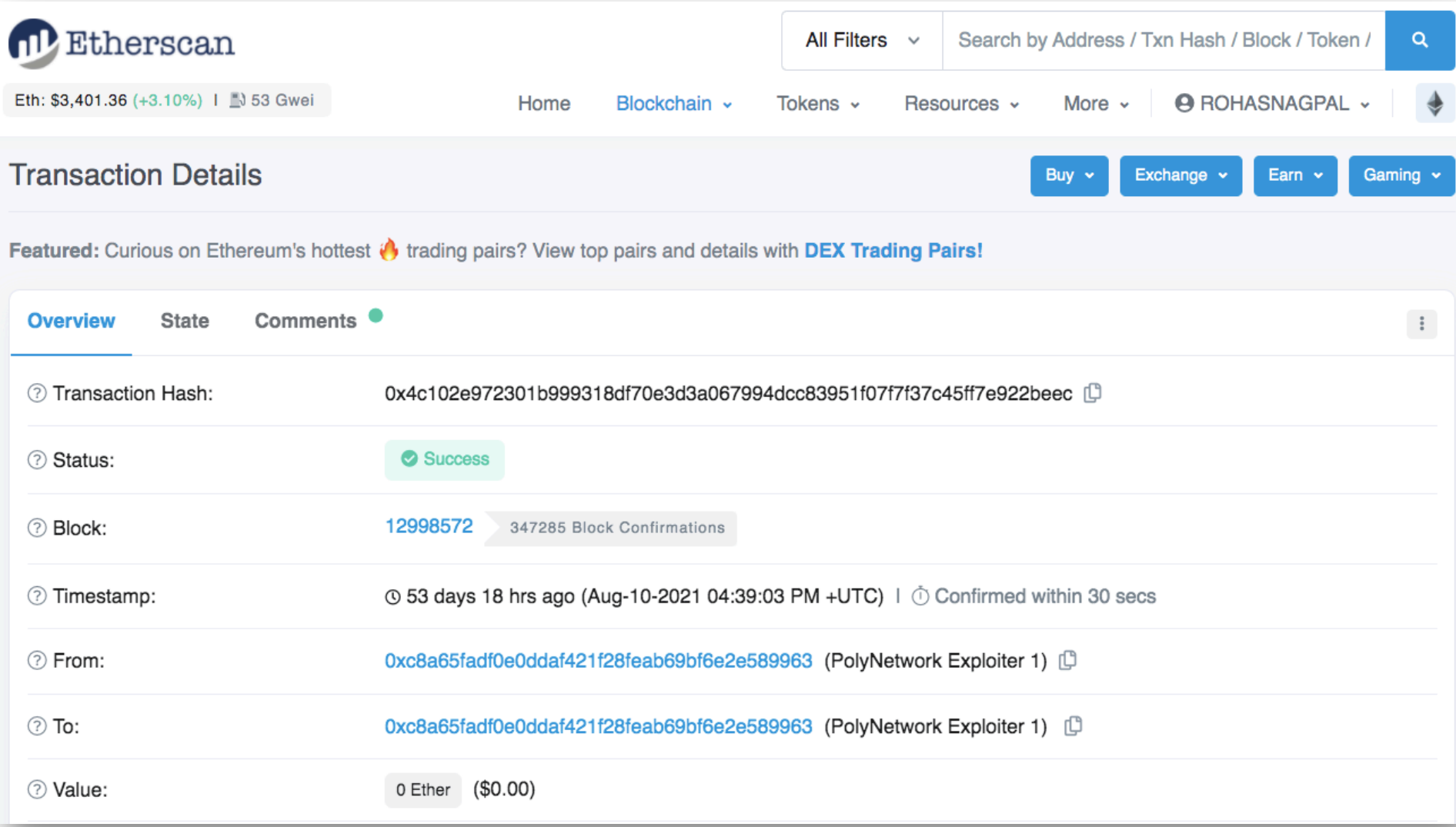

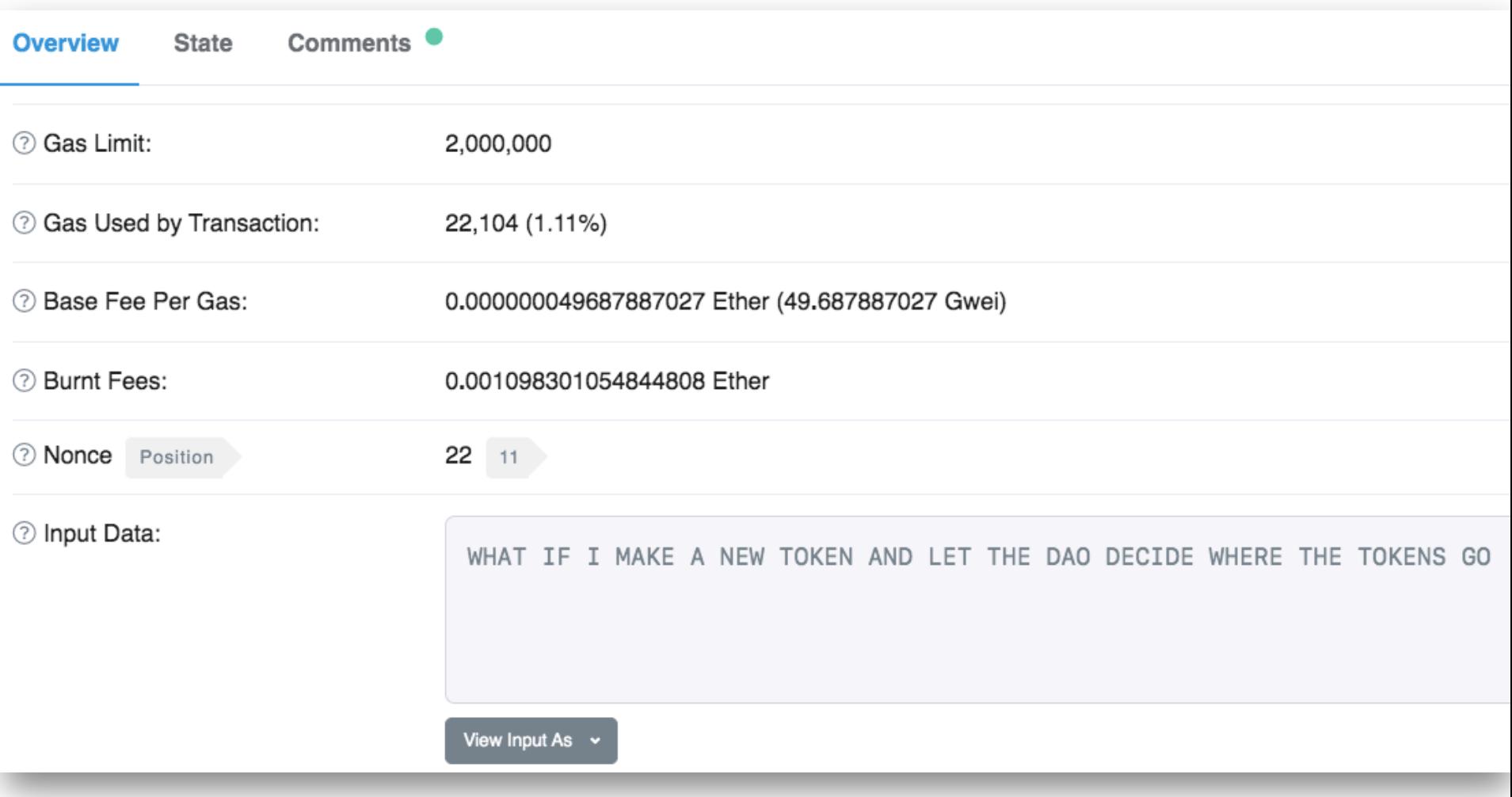

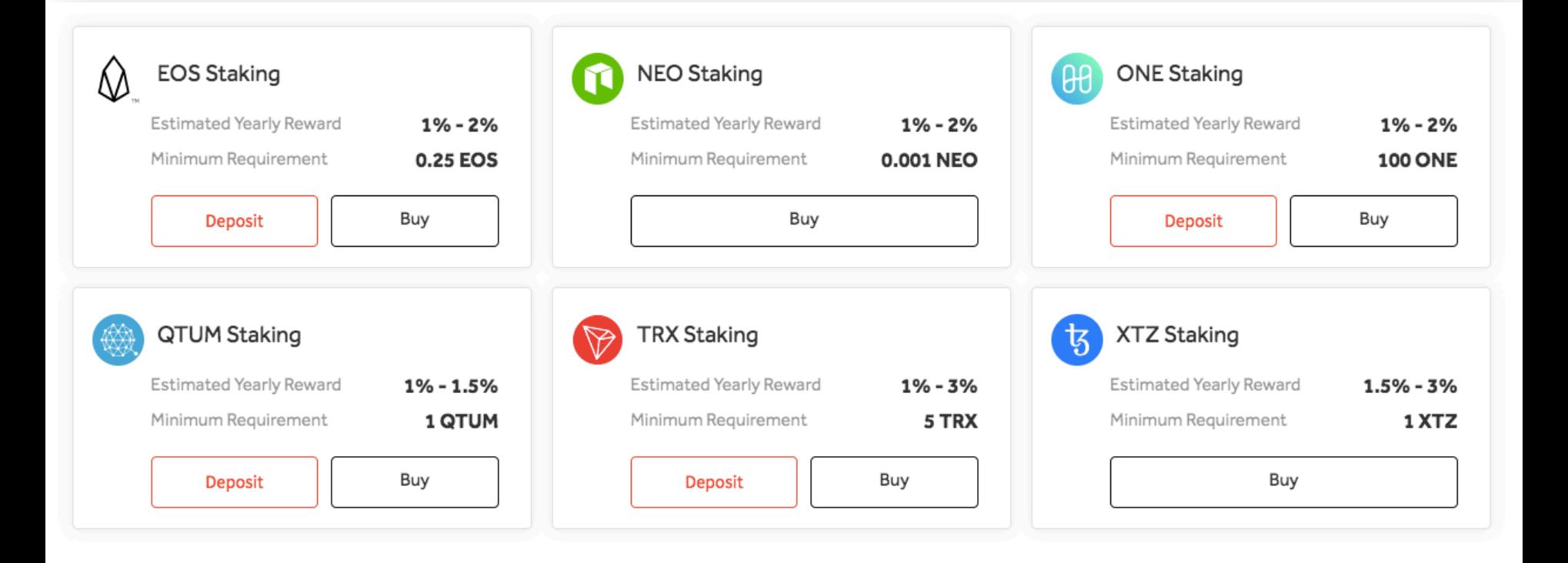

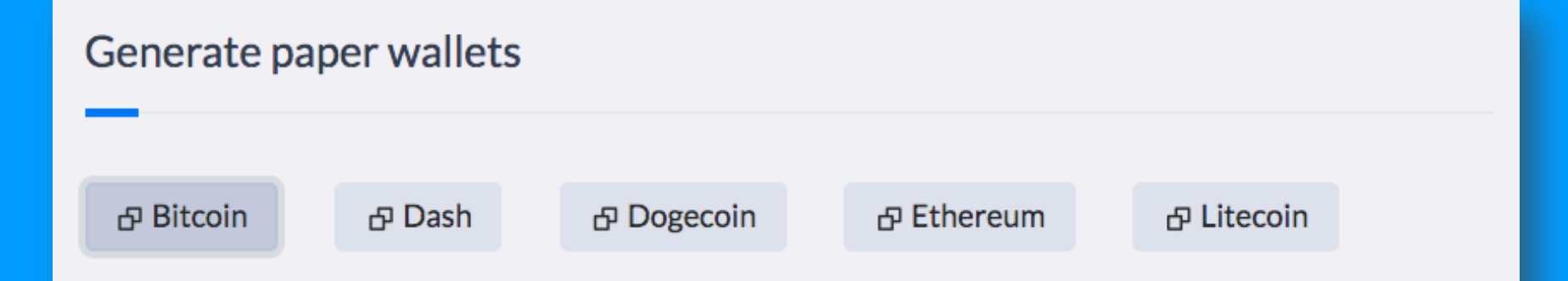

A paper wallet is an offline mechanism for storing crypto keys. A "Wallet Import Format" (wif) is a shorter version of a private key. It is STRONGLY advised that these keys should not be used for any high-value, or long-term storage, addresses.

```
stdClass Object
    [private] => 803b057c062d6b5443ce5fc84647af0d339d87f3dc8da89d7d00ee32dfce0
    [public] => 02bc47b5fdbcdec4b9dc3231344753b1c9796487c747526f01a448ba8e8dc0
    [address] => 1LEJJ7JRWnLfN6R9XqZAmejjBm9qRv6mYY
    [wif] => L1WyTrwYi7tTVsWAMW2estwvJu7yHC61jfyK5EbYJLN6hQu3sGwN
```
For more on Keys, Addresses, Wallets, see: https://www.oreilly.com/library/view/mastering-bitcoin/9781491902639/ch04.html 

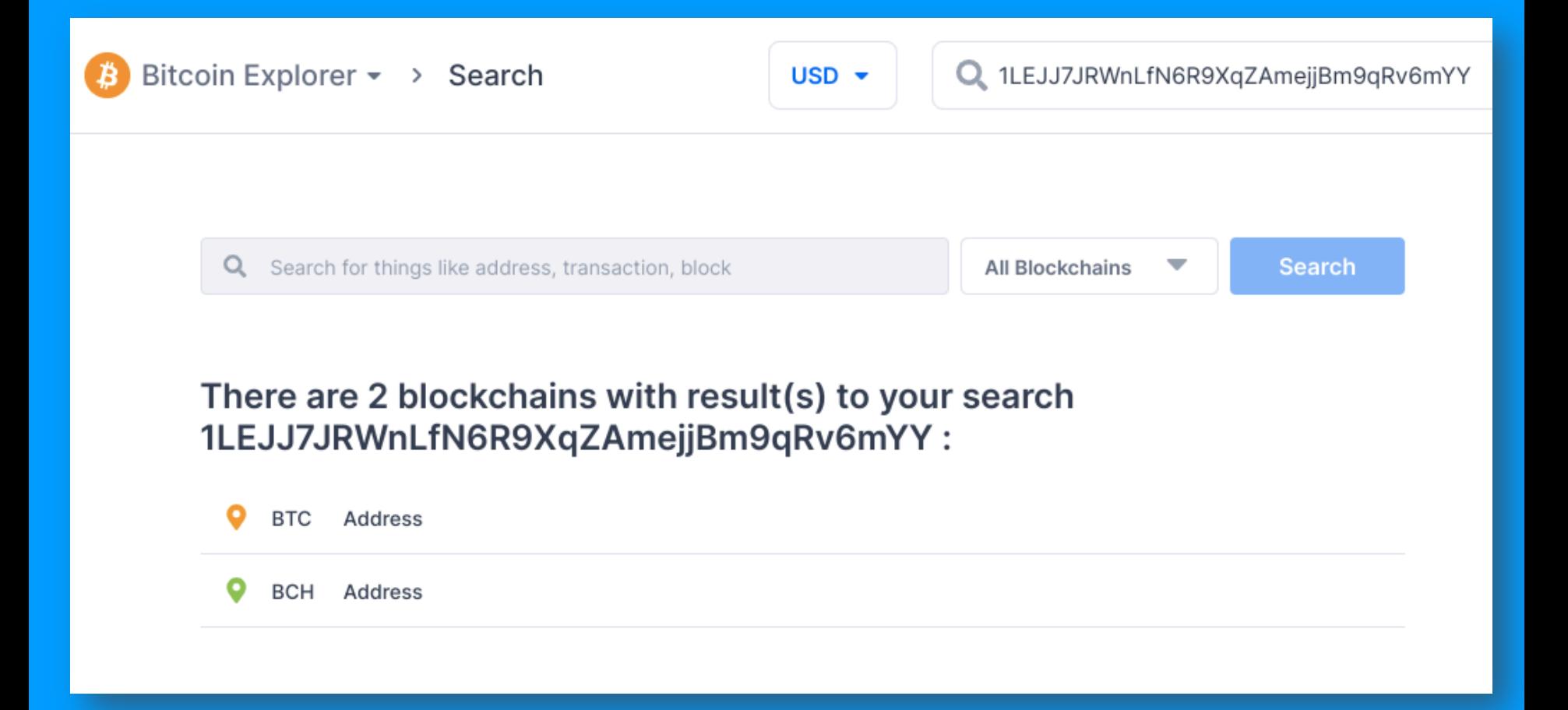

https://www.blockchain.com/search?search=1LEJJ7JRWnLfN6R9XqZAmejjBm9qRv6mYY

#### **Bitcoin**

Blockchain information for Bitcoin (BTC) including historical prices, the most recently mined blocks, the mempool size of unconfirmed transactions, and data for the latest transactions.

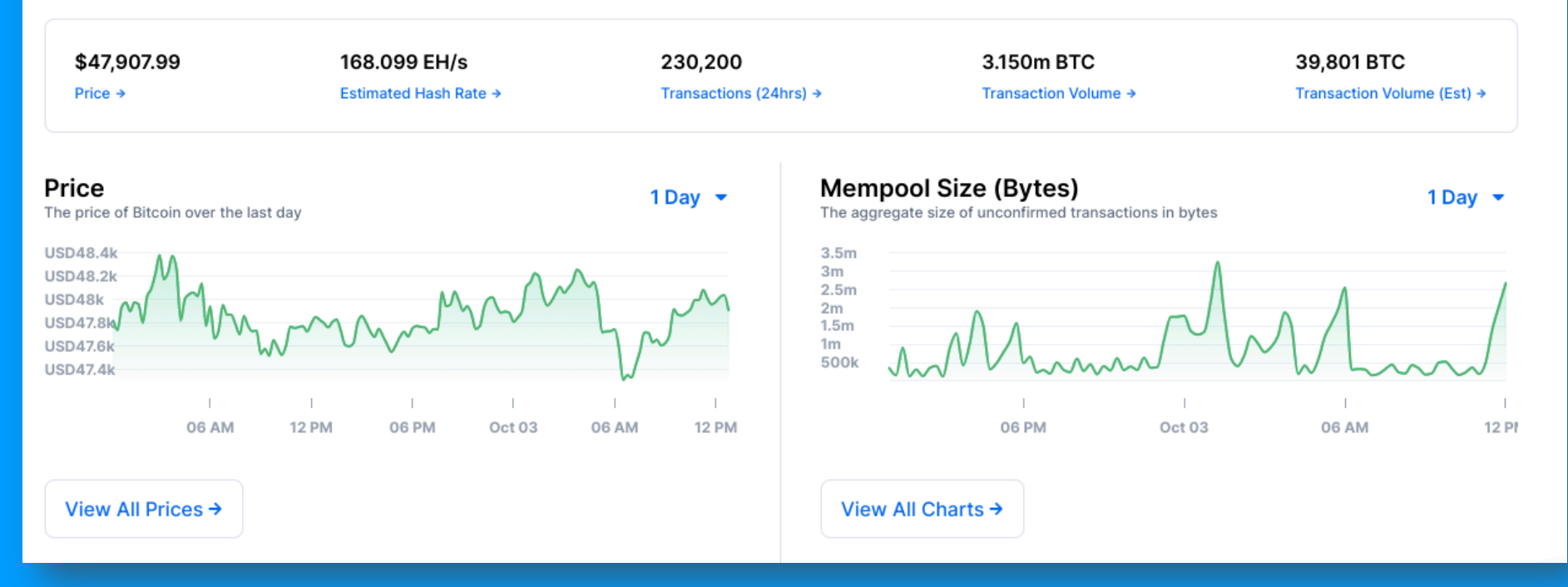

#### **Latest Blocks**

The most recently mined blocks

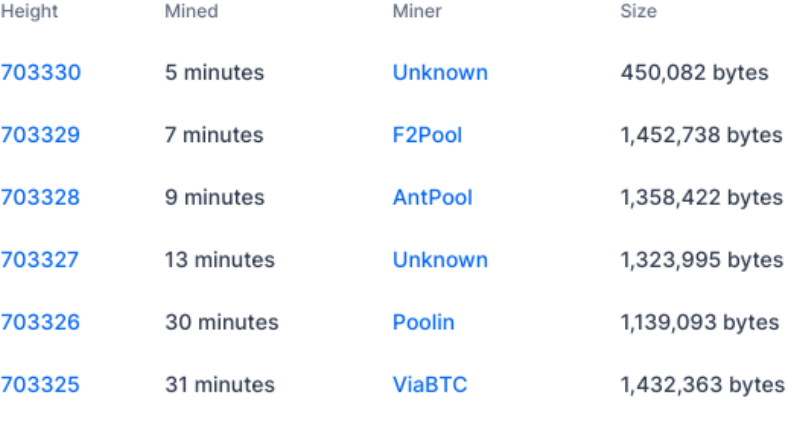

#### **Latest Transactions**

The most recently published unconfirmed transactions

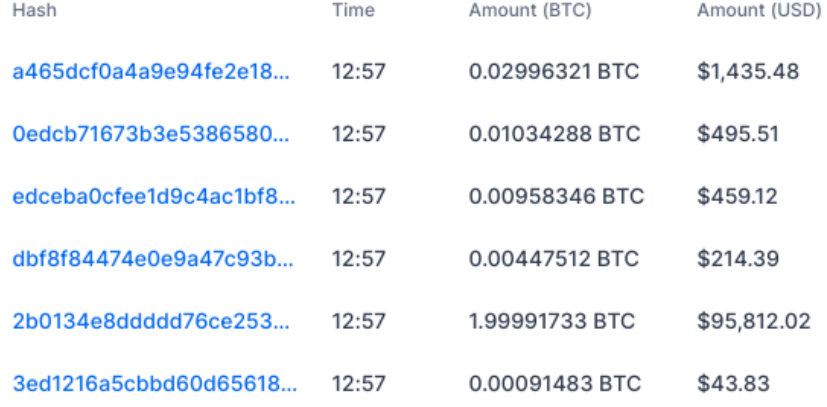

View All Transactions →

View All Blocks →

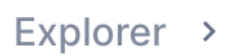

 $\frac{1}{2}$  Bitcoin Explorer  $\sim$  > Block

USD  $\blacktriangledown$ 

#### **Block 703326 ⊕**

**BTC USD** 

This block was mined on October 03, 2021 at 12:26 PM GMT+5:30 by Poolin. It currently has 5 confirmations on the Bitcoin blockchain.

The miner(s) of this block earned a total reward of 6.25000000 BTC (\$299,424.94). The reward consisted of a base reward of 6.25000000 BTC (\$299,424.94) with an additional 0.05706740 BTC (\$2,733.98) reward paid as fees of the 1113 transactions which were included in the block. The Block rewards, also known as the Coinbase reward, were sent to this address.

A total of 2,622.38402955 BTC (\$125,633,147.86) were sent in the block with the average transaction being 2.35614019 BTC (\$112,877.94). Learn more about how blocks work.

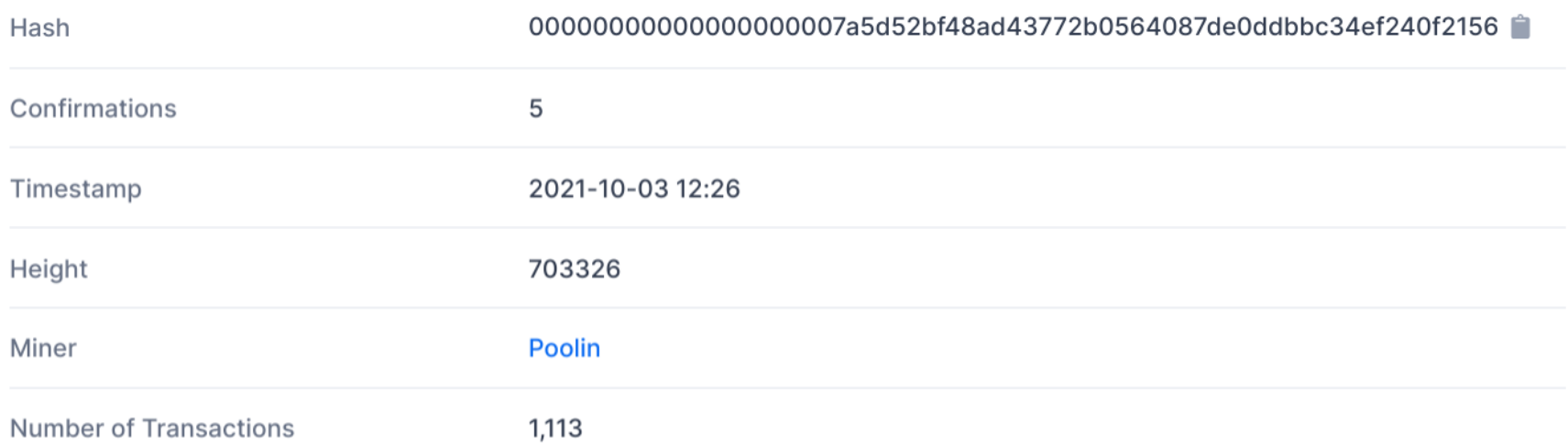

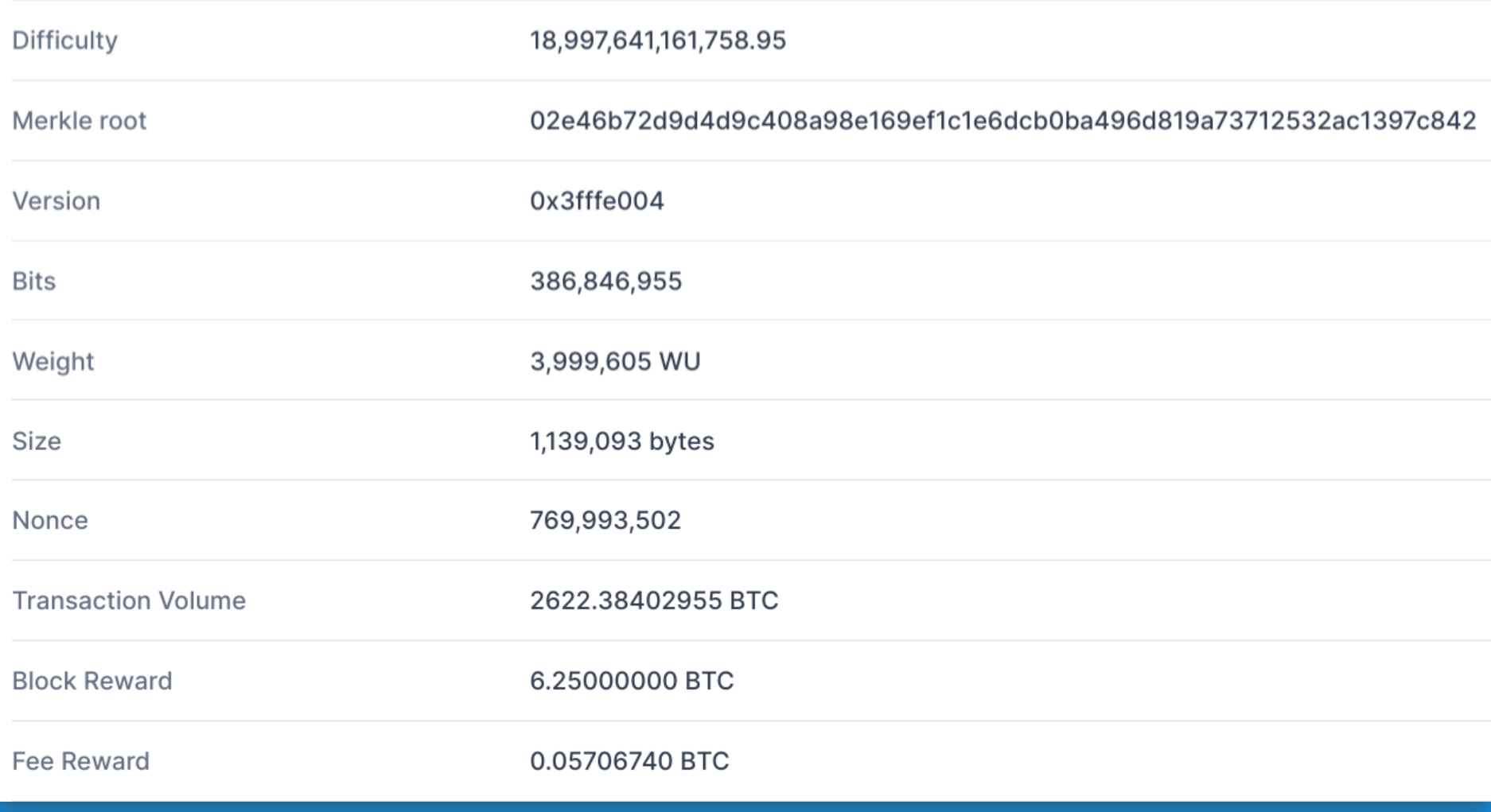

#### **Block Transactions ®**

Hash

0.00000000 BTC Fee (0.000 sat/B - 0.000 sat/WU - 362 bytes) (0.000 sat/vByte - 335 virtual bytes)

#### Hash cfbef44fff531b05d51f59936169ba0f863ba5096...

**COINBASE (Newly Generated Coins)** 

1PQwtwajfHWyAkedss5utw... 6.30706740 BTC ... OP\_RETURN 0.00000000 BTC OP RETURN 0.00000000 BTC OP\_RETURN 0.00000000 BTC

Fee 0.00050000 BTC (131.579 sat/B - 65.963 sat/WU - 380 bytes) (263.158 sat/vByte - 190 virtual bytes)

0.16338598 BTC

6.30706740 BTC

**5 Confirmations** 

2021-10-03 12:26

**5 Confirmations** 

2021-10-03 12:26

bc1qwqdg6squsna38e4679... 0.16388598 BTC +

0fef11e026f2eded64604deb30f4f6a46e060ce0...

3DpCVv9NDD2Zhtz1DsVH2... 0.03000000 BTC ♦ bc1qwqdg6squsna38e4679... 0.13338598 BTC ♦

#### **Address ®**

This address has transacted 2,202 times on the Bitcoin blockchain. It has received a total of 7,724.32374103 BTC (\$370,056,824.54) and has sent a total of 7,622.88129432 BTC (\$365,196,920.82). The current value of this address is 101.44244671 BTC (\$4,859,903.72).

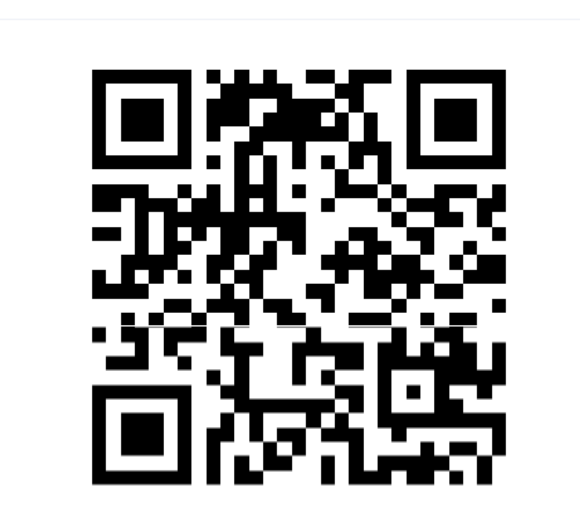

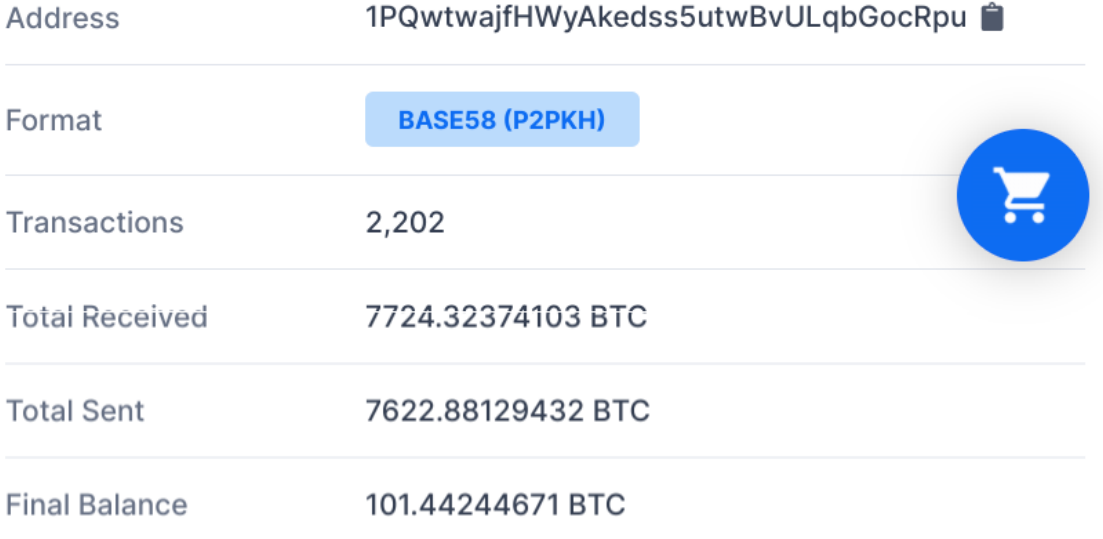

#### **Transactions ®**

0.00002812 BTC Fee (12.442 sat/B - 3.111 sat/WU - 226 bytes)

Hash b4baf044230485fcc54f87b4b88e0e29f3c72de... 2021-10-03 12:31

-6.34876803 BTC

**3 Confirmations** 

1PQwtwajfHWyAkedss5utw... 6.34876803 BTC

1DAWZskS3hW1zbw1NbJX... 0.23874048 BTC ... 1zgmvYi5x1wy3hUh7AjKgpc... 6.10999943 BTC ...

Fee 0.00000000 BTC (0.000 sat/B - 0.000 sat/WU - 362 bytes) (0.000 sat/vByte - 335 virtual bytes)

+6.30706740 BTC

**4 Confirmations** 

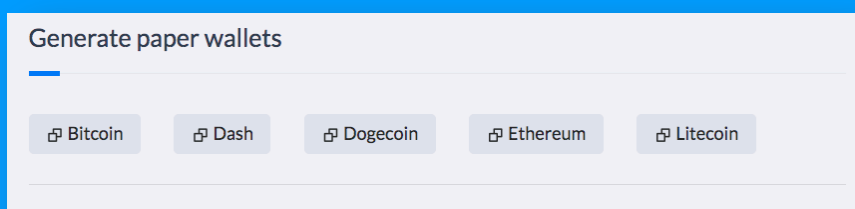

A paper wallet is an offline mechanism for storing crypto keys. A "Wallet Import Format" (wif) is a shorter version of a private key. It is STRONGLY advised that these keys should not be used for any high-value, or long-term storage, addresses.

#### stdClass Object

 $[private]$  => 803b057c062d6b5443ce5fc84647af0d339d87f3dc8da89d7d00ee32dfce0 [public] => 02bc47b5fdbcdec4b9dc3231344753b1c9796487c747526f01a448ba8e8dc0 [address] => 1LEJJ7JRWnLfN6R9XqZAmejjBm9qRv6mYY [wif] => L1WyTrwYi7tTVsWAMW2estwvJu7yHC61jfyK5EbYJLN6hQu3sGwN

```
<?php
   $ch = curl_init('https://api.blockcypher.com/v1/btc/main/address')curl_setopt($ch, CURLOPT_RETURNTRANSFER, true);
    curl_setopt($ch, CURLOPT_POSTFIELDS, $post);
 4
 5
 6
    // execute!
    \frac{1}{2} sresponse = curl_exec($ch);
 8
 \overline{9}// close the connection, release resources used
10
    curl_close($ch);
11
12
    echo "<div class='table-responsive'><div class='element-box'><pre>";
    print_r(json_decode($response)); // print json decoded response
13
    echo "</div><div></pre>";
14
15
    7>
```
**Blockchain API** 

# **Symmetric encryption**

I fear not the man who has practiced 10,000 kicks once, but I fear the man who has practiced one kick 10,000 times.

AES Password: o9tgRCETlHLZdNhlKKgdDshgiwvujn84 AES initialization vector: LdjZLovqIkL3 AES authentication tag: 210, 255, 136, 213, 61, 82, 117, 102, 222, 62, 93, 134, 245, 113, 100, 82

Encrypted version of the plain text data: 4896275f060be692d50406292602e6cb53a6d30426c11b0658a8dc31ed196ef4841ffa8b9c8d63 15f8798387f93157aa35bb5d280bf208d2bc645e2e184f0ea551a372b924b329b391b6ecf75f3fe c3a1760ae306de25d3bc36cc30bf93cc9e3988c743c6925f109b6760bca77826bfd7673563b99

**Digital signature** 

A sample ECDSA private key VFGxBp56YTFwAkwtLn3rxKh4ah8JYRtKf2Kb3YkKyTqFnD1XdyWXmPX6

### A sample ECDSA public key

03b085ad524868aa32ba05109bf0448b188bfd3627fde1c91c127d938c07815879

### Sample data

I fear not the man who has practiced 10,000 kicks once, but I fear the man who has practiced one kick 10,000 times.

## Sample digital signature for the above data

H/zH4VWkOv9/ Awu7OUEK43Fq1dtBcBxnrzmwOdytpsr0Grw+lPxWgbgh3Dcr4lhwgVOBb7vAoChjU vqxlqnpDAI=

# **Reading material**

Chapter C9. Technical Crypto Concepts of the Future Money Playbook http://rohasnagpal.com/future-money.php 

How to send an email to an Ethereum address https://rohas.substack.com/p/how-to-send-an-email-to-an-ethereum 

Blockchain Consensus Encyclopedia https://tokens-economy.gitbook.io/consensus 

Elliptic Curve Digital Signature Algorithm https://en.wikipedia.org/wiki/Elliptic Curve Digital Signature Algorithm

How SHA-256 Works Step-By-Step https://qvault.io/cryptography/how-sha-2-works-step-by-step-sha-256 

Bitcoin whitepaper https://bitcoin.org/bitcoin.pdf 

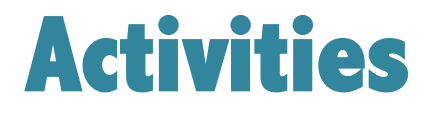

Create a free **Future Money Wallet** account https://www.futuremoneywallet.com 

- Generate paper wallets: https://www.futuremoneywallet.com/dashboard.php
- Explore the Developer Dashboard: https://www.futuremoneywallet.com/dashboard\_dev.php

Explore Bitaddress: https://www.bitaddress.org